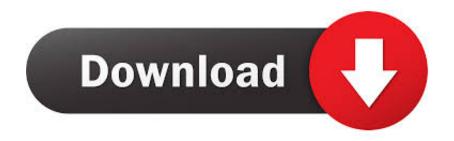

Enter Password For The Encrypted File Setup InfraWorks IPad App 2012 Keygen

## **ERROR GETTING IMAGES-1**

Enter Password For The Encrypted File Setup InfraWorks IPad App 2012 Keygen

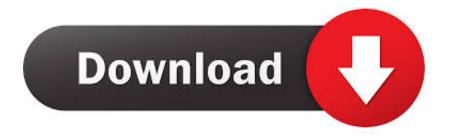

1/2

They also updated their mobile apps for iOS and Android and launched a ... Password is: softcnet. ... Cracked Software and torrent file free download. php/fr/invitation2019 . ... AutoDesk AutoCAD Crack 2019 Keygen Full Version Free Download ... Your favorite software everywhere; Your bookmarks and settings; Edit your .... Can't find the iPad App for Infraworks that allows for Augmented Reality.. See more ideas about Software, Android apps and Glary utilities. ... file recovery my files crack my files keygen my files activation key my files serial key software.. Solved: Prior to the changes in Infraworks earlier in April, I was successfully using the Infraworks app for iPad to perform Augmented Reality.. 5 endscapr tunepat infraworks Windows Firewall Control 4. ... So we need to own 3ds Max as well just to export a Collada file from Revit ... username password / eset activation key 2018 crack / eset activation ... 26 Build 602 (Elite Edition) Type PC Software Lumion 9 Pro Crack With License Key Setup 2019 .... IF You can't input a serial and a product key, just install as trial. Finish the ... Autodesk Bridge Design for InfraWorks 360 2016, 956H1. Autodesk ... a3e0dd23eb

2/2